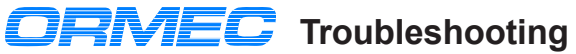

## **ORION Fault Codes for MotionBASIC 5.x**

### **FAULT@ ..... Unit Fault Code. Set of current fault(s) with a motion controller.**

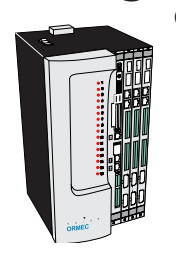

- 
- 
- 
- 3 .... Not used 11....Not used
- 4 .... Internal Error MBDUMP.BIN 12.... Security Key Fault
- 
- 6 .... E-Stop ( or M-Stop ) Input error 14....ServoWire Network Fault
- 
- 8 .... User Generated FAULT@ or, Machine Fault , MFAULT@

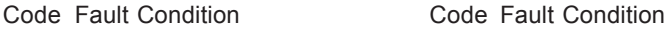

- 1 .... RAM Checksum Error 9 .....String Space Fault
- 2 .... Battery Failure (System Module) 10....MotionBASIC Extension Fault
	-
	-
- 5 .... Axis Module Failure 13....DSP not Pentium Compatible
	-
- 7 .... Axis Fault occurred 15....Incompatible Project File

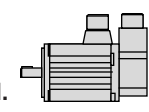

**AXIS.FLT1@ . First Servo in the System that Faulted.**

### **AFAULT@..... Axis Fault Code. Diagnostics determined at the SAM level.**

- 
- 2 ..... See Servodrive ALARM@ 11 .... No MotionDATA
- 
- 
- 
- 
- 
- 0 ..... None 9 ..... Hi Axis Loop Rate 1 ..... Position Error > Max 10 .... Hi Pacer Loop Rate
	-
	-
	-
	-
	-
	-
- 7 ..... Encoder Overspeed 901-999 ... are Axis Module Software Faults

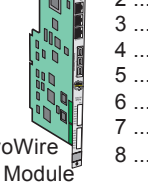

## 8 MotionDATA Frror

## **ALARM@ . ServoWire Drive**. .................... Display

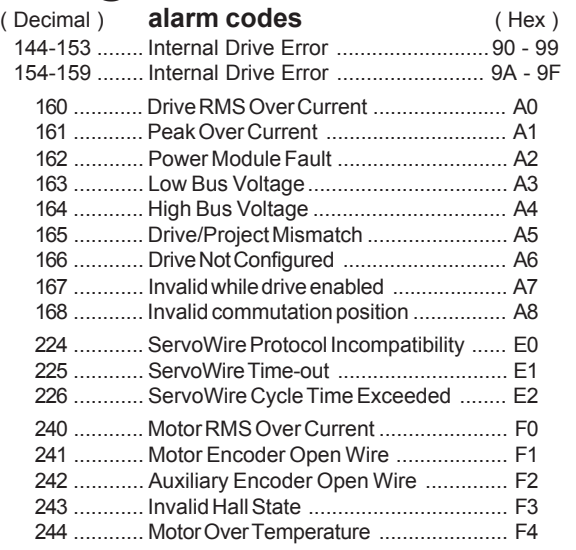

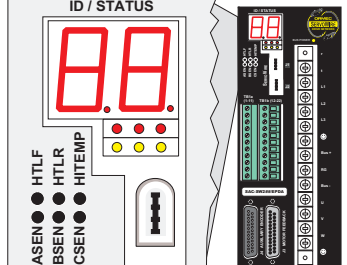

**ServoWire Driv** 

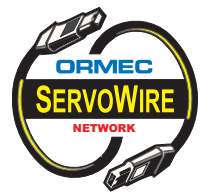

3 ..... Encoder Ch-A Open 12 .... Command Buffer Overflow 4 ..... Encoder Ch-B Open 13 .... Lost Drive Communications 5 ..... Command Overspeed 101 ... Motion Segment Overspeed 6 ..... Pacer Overspeed 102 ... Missing Motion Table

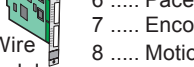

# **ServoWire**

# Axis Module

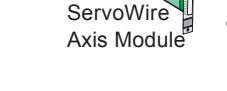

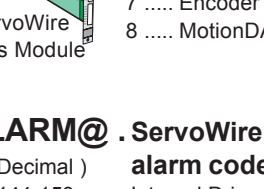

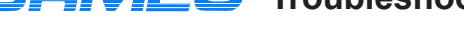

## **MotionBASIC Ver 5.x & MotionDESK 3.x** *a***g** *Windows 95 or NT application*

Using the direct mode window.

By pressing **three key's < Shift + Alt + Letter >**, a command will be automatically typed. Troubleshooting example key group are ... < Shift + Alt + F > ... for Fault status.

## **<Alt+Shift+F> Fault Status**

For troubleshooting a system, the most useful <Alt+Shift+ letter> is ... F ... for Fault status. The following example shows the fault status after a machine has experienced a product jam problem.

?USING"& 1st of & faulted. FAULT@:& AFAULT@:###

n **1st of 5 faulted**

**ALARM@:##";AXIS.FLT1@,AXIS.FAULT@,FAULT@,AFAULT@(AXIS.FLT1@),ALARM@(AXIS.FLT1@)**  $\boldsymbol{\Omega}$ 

The first line provides the ERROR code, error message, and the program line number where the error occurred. The second line prints the fault information.

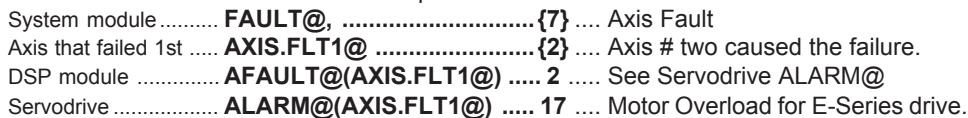

## **<Alt+Shift+C> Will attempt to clear faults. You must enter a MODE@ value #.**

AFAULT@=0:FAULT@=0:WAIT 300:MODE@= *Available Modes:* **0=Disabled***, 1=Pacer,* **2=Standby***, 3=Output, 4=Velocity , 5=Position*

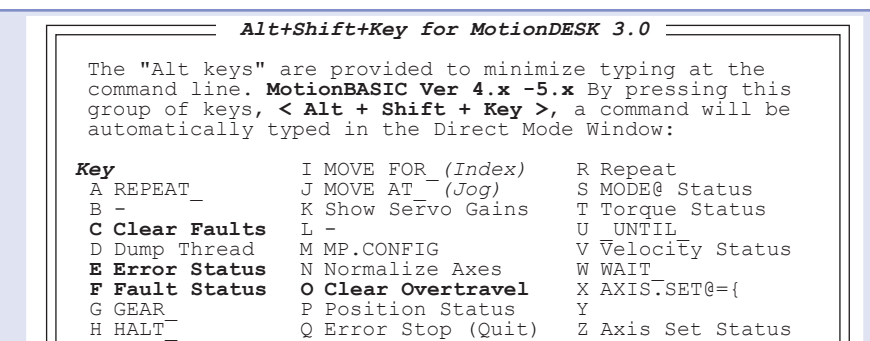

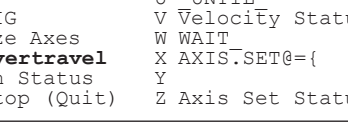

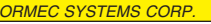

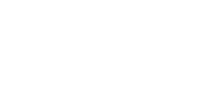

## **ORION ... System Module**

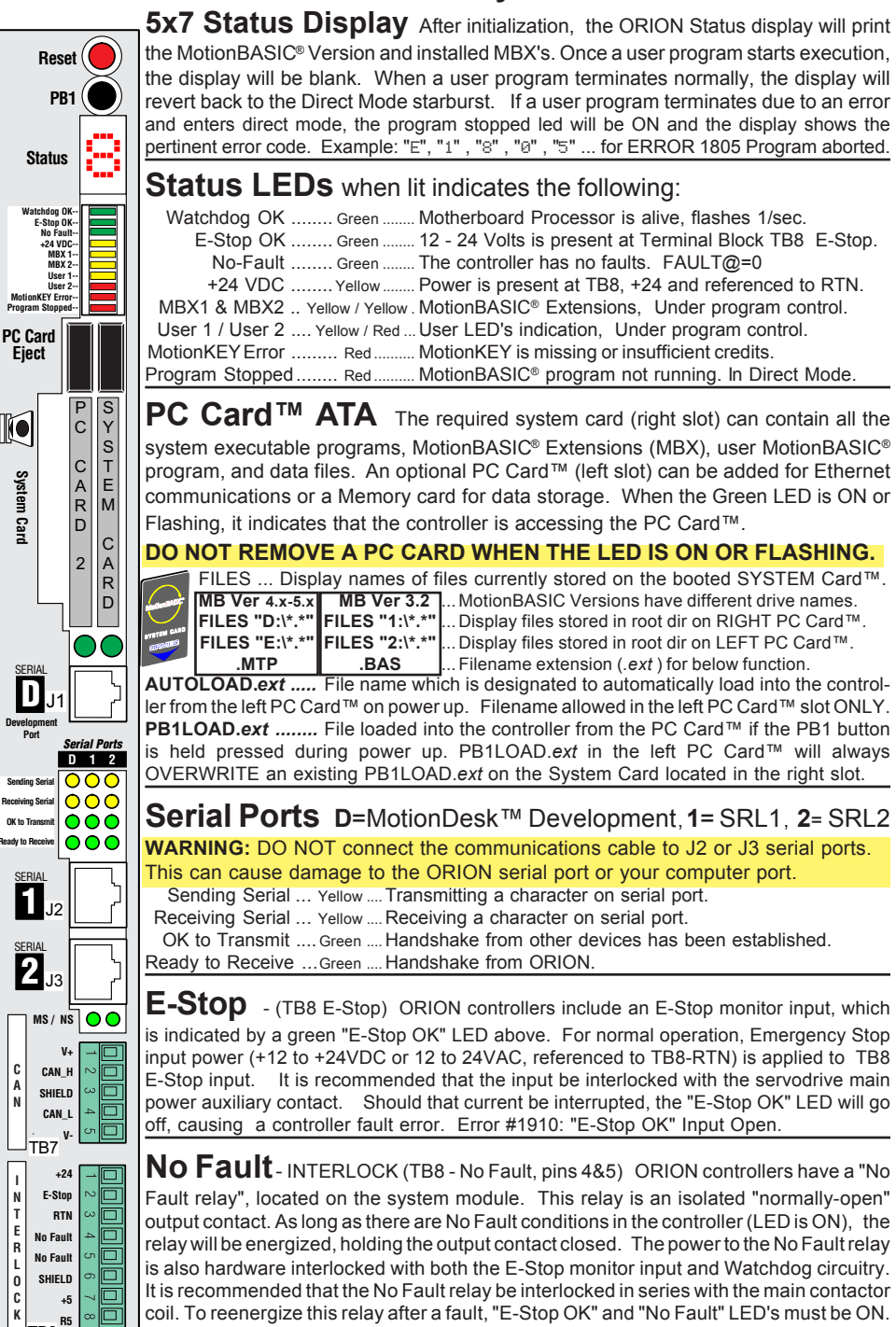

coil. To reenergize this relay after a fault, "E-Stop OK" and "No Fault" LED's must be ON. The "No Fault" LED is only an indicator and tells you the contact SHOULD be closed.

## **ORIMEC** ORION Quick Reference

Reset located on the system module is a reboot, like a PC key combination <Ctrl> <Alt> <Del>. Used to restart the system instead of flipping the power switch. Avoid turning the power on and off frequently.

**PB1** - Push Button one can be used at power up (boot-up) in two ways:

**Inhibits** a MotionBASIC® program from running at boot-up.

**Load** a MotionBASIC® program. At power up, if PB1 is held in, the controller checks for one of the following program files in this order: PB1LOAD.*ext* on left slot PC Card first, System Card, right slot second. Filename extension (*.ext* ) for MotionBASIC Ver 4.x or 5.x is (**.MTP**), MotionBASIC Ver 3.2 is (**.BAS**). PB1LOAD.*ext* on left PC Card will always OVERWRITE an existing PB1LOAD.*ext* on the System Card.

## **ServoWire Axis Module (ORN-SW-AM) LED's**

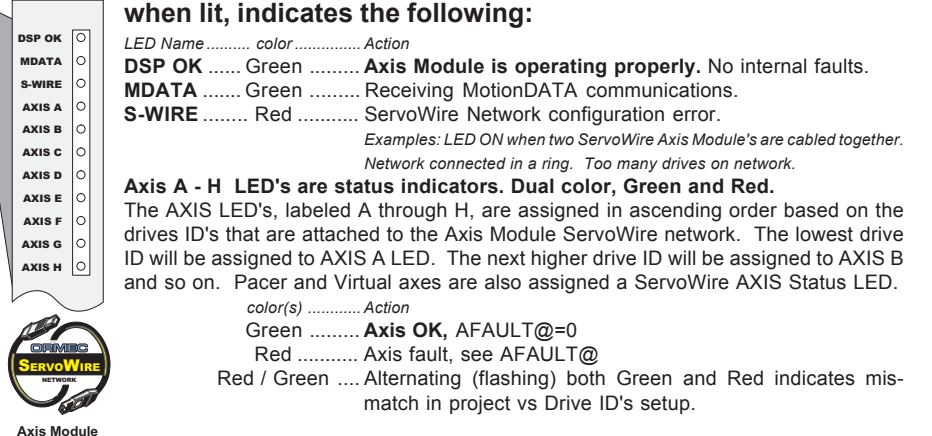

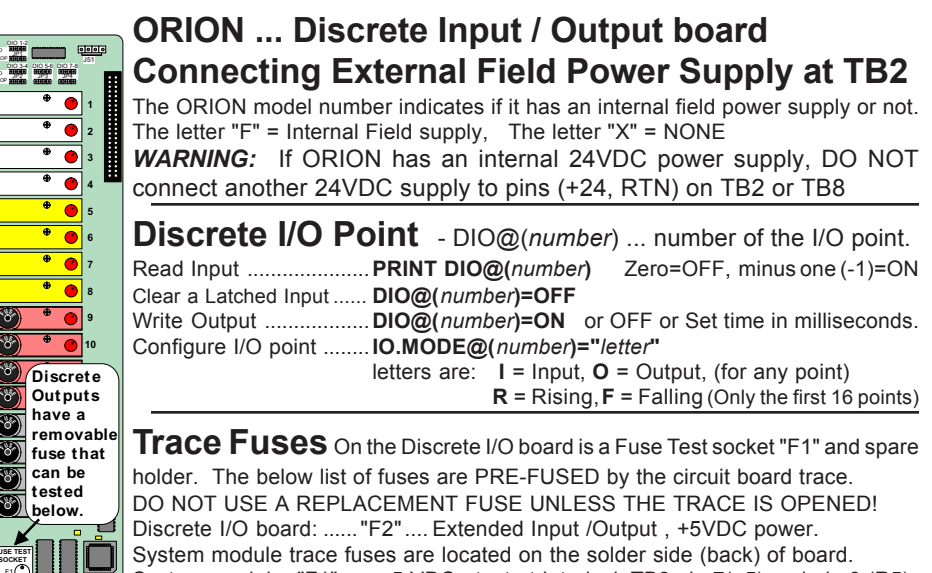

System module: "F1"...... +5 VDC test at Interlock TB8 pin 7(+5) and pin 8 (R5) System module: "F2"...... E-Stop (12 to 24VAC)or(+12 to +24VDC) monitor voltage. System module: "F3"...... +24 VDC test at Interlock TB8 pin 1(+24) and pin 3 (RTN) The replacement fuse is Wickman 250V, 4Amps. Part # 19370-062K

**SERIAL 1** -**SERIAL 2**

**Ready to Re** 

**C A N**

**I N T E R L O C K TR<sub>8</sub>** 

**Eject**

RMEC

**System Card**

System Card

 $\mathbb{R}$ 

Trace Fuse

-EIO POWER FUSE

**-**2 **-**3

**111111** 

 **ORMEC**

 **-** 

 **- -** 

JPT.

\$% ESTOP \$% ESTOP

с 1.  $1+$ ٠ с 3.  $3+$ 4+ 4 с 5. 5+ ٧ 6+ 6. 7. 7+ ٧ 8+ 8. 9. " 10+ #  $11-$ -٠ с 13- $13+$  $14+$  $14$ с 15.  $15+$ 16+ ! с

-4 ٧  $+12$ RTN с

> **-**4

> > **<sup>F</sup>US<sup>E</sup> <sup>F</sup>US<sup>E</sup>**

**<sup>F</sup>US<sup>E</sup> <sup>F</sup>US<sup>E</sup> <sup>F</sup>US<sup>E</sup> <sup>F</sup>US<sup>E</sup> <sup>F</sup>US<sup>E</sup>**

**-**

 $|\mathring{\mathring{s}}|$ 

**-**6 **FUS** 

> RN4 RN6

8

F1 LED